## **Aufgabe**

## **Simulation eines Roboters**

Entwickeln Sie unter Nutzung des Open Roberta Lab (Simulation) einen Roboter, der für das Zustellen des Mittagessens auf einer Krankenhausstation geeignet ist. Zur Orientierung sind schwarze Linien vorhanden und die einzelnen Räume haben eine Farbcodierung. Auf den Fluren abgestellte Materialien bzw. Personen stellen Hindernisse dar, die umfahren werden sollen. Beachten Sie, dass einige Patienten kein Mittagessen bekommen (tägliche Änderungen müssen leicht machbar sein) und nicht gestört werden sollen.

- a) Konfigurieren Sie den Roboter mit geeigneten Sensoren und Aktoren.
- b) Programmieren Sie eine Linienverfolgung mit einem Sensor.
- c) Erweitern Sie die Linienverfolgung durch eine Hindernisumfahrung.
- d) Ergänzen Sie eine bedarfsgerechte Zustellung des Mittagessens (Es sollen nur die Zimmer befahren werden, die auch Mittagessen erhalten.).
- e) Exportieren Sie das Programm unter Ihrem vollständigen Namen auf einen externen Datenträger (z.B. USB-Stick).

## **Hilfsmittel**

- (1) Digitales Endgerät mit Internetzugang bzw. Zugriff auf einen lokalen Open Roberta Server (Raspberry Pi)
- (2) Selbstlernanleitung "Simulation eines Lego Mindstorms EV3-Roboters unter Nutzung des Open Roberta Lab"
- (3) Hintergrundbild für die Simulationsumgebung "Krankenstation.png"

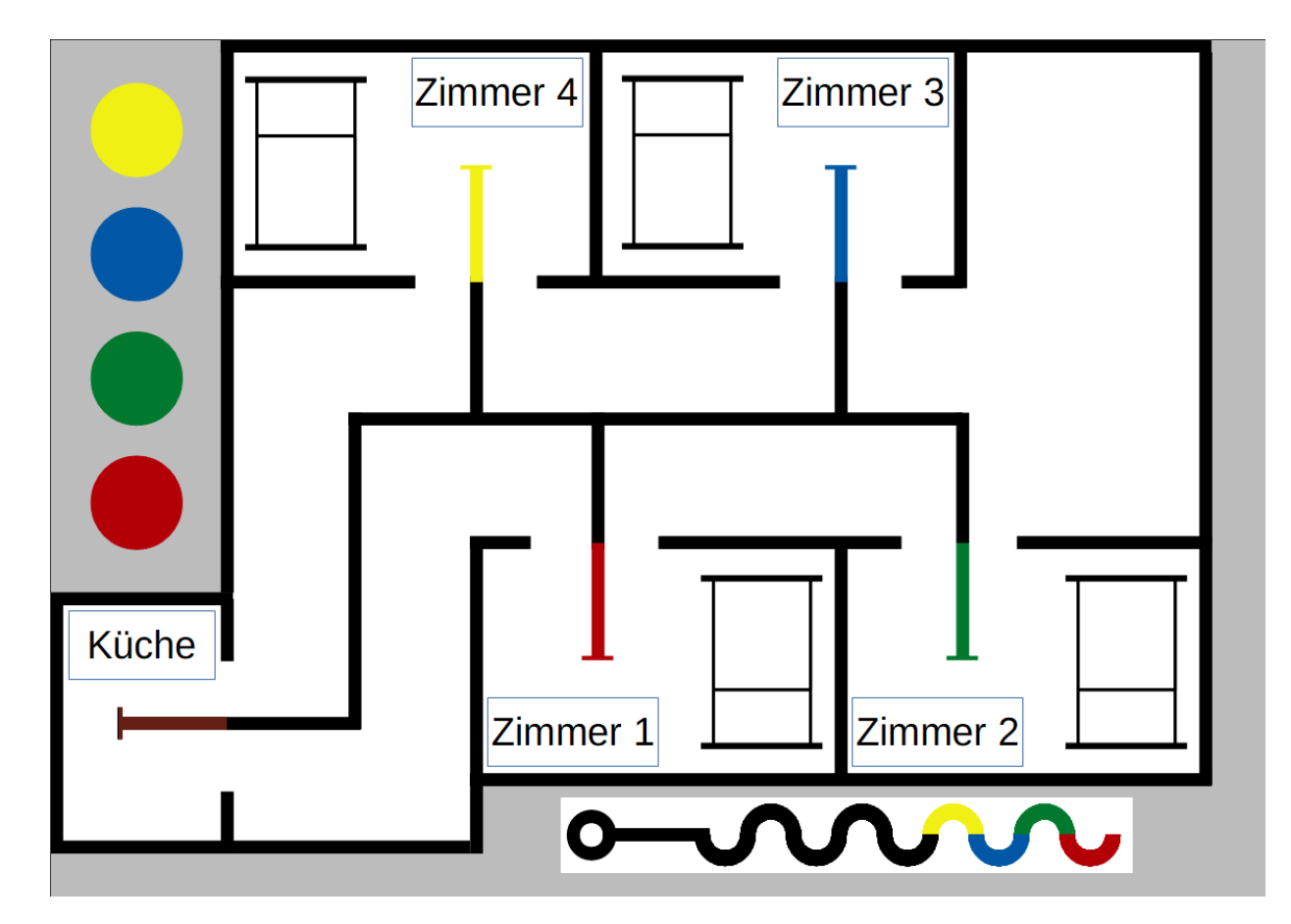